## **Study Guide Mos Powerpoint 201**

If you ally infatuation such a referred **Study Guide Mos Powerpoint 201** ebook that will meet the expense of you worth, acquire the definitely best seller from us currently from several preferred authors. If you desire to droll books, lots of novels, tale, jokes, and more fictions collections are afterward launched, from best seller to one of the most current released.

You may not be perplexed to enjoy every ebook collections Study Guide Mos Powerpoint 201 that we will entirely offer. It is not in relation to the costs. Its practically what you compulsion currently. This Study Guide Mos Powerpoint 201, as one of the most keen sellers here will very be along with the best options to review.

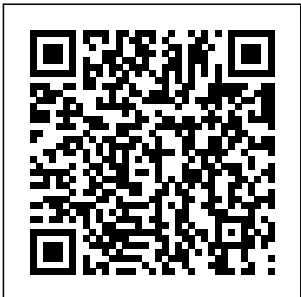

*The Naval Aviation Maintenance Program (NAMP).: Maintenance data systems* John

Wiley & Sons The quick way to learn Microsoft Outlook 2016! This is learning made easy. Get more done quickly Microsoft Office with Outlook 2016. Jump in wherever you need answers--brisk lessons and

colorful screenshots show you exactly what to do, step by step. Get easy-tofollow guidance from a certified Specialist Master Learn and practice new skills while working with sample content, or look up specific

procedures Manage your email more efficiently than ever Organize your Inbox to stay in control of everything that matters Schedule appointments, events, and meetings Organize tive-by-objective contact records and link to information from social media sites Track tasks for yourself and assign Certiport Use the tasks to other people Enhance message content and manage email **security** Field Artillery Manual Cannon **Gunnery** Microsoft Press Demonstrate your

expertise with Microsoft Office 365 by earning a MOS certification. Microsoft This Study Guide is designed to help you prepare for MOS Exam 77-891: Microsoft Office 365, and features: Full objec media, website review Easy-tofollow procedures and hands-on tasks that may come Exam-discount offer from in-depth exam prep, practice, and review to help advance your proficiency with Office 365—and earn the credential that proves it. *MOS Study Guide for*

*Microsoft Excel Expert Exam MO-201* Press This is the eBook of the printed book and may not include any access codes, or print supplements packaged with the bound book. Advance your everyday proficiency with Word 2016 and earn the credential that proves it! Demonstrate your expertise with Microsoft Word!

Designed to help you practice and prepare for Microsoft **Office** Specialist (MOS): Word 2016 Core certification, this official Study Guide delivers: •Indepth preparation for each MOS objective •Detailed procedures to help build the skills measured Microsoft by the exam • Hands-on tasks to practice what you've learned validates your solutions Sharpen the skills measured demonstrating

• Practice files proficiency by these objectives: •Create and manage documents • Format text, paragraphs, and experience sections •Create tables technology is and lists •Create and manage references • Insert and format graphic elements About 2016 Step by MOS A **Office** Specialist (MOS) certification with Microsoft that you can meet globally recognized performance standards. Hands-on with the required to successfully pass Microsoft Certification exams. Microsoft Outlook **Step Military** Bookshop This publication is about winning in combat. Winning requires many things: excellence in techniques, an appreciation of the enemy, Page 3/21 July, 27 2024

**Office** 

programs,

and sample

exemplary leadership, battlefield judgment, and focused combat power. Yet these factors by themselves do not material but from ensure success in their leaders' battle. Many armies, both winners and losers, have possessed many or all of these attributes. When we examine closely the differences between victor and vanquished, we draw one conclusion. Success went to the armies whose leaders, senior and junior, could best focus their efforts-their skills and their

resources-toward ainclude any decisive end. Their success arose not merely from excellence in techniques, procedures, and abilities to uniquely and effectively combine them. Winning in combat Demonstrate depends upon tactical leaders who can think creatively and act decisively. New Perspectives Microsoft Office 365 & Office 2019 Introductory Microsoft Press This is the eBook of the printed book and may not

media, website access codes, or print supplements that may come packaged with the bound book. Hone your advanced Excel 2016 skills. And earn the credential that proves it! your expertise with Microsoft Excel! Designed to help you practice and prepare for Microsoft Office Specialist (MOS): Excel Expert 2016 certification, this official Study Guide delivers: Indepth preparation for each MOS

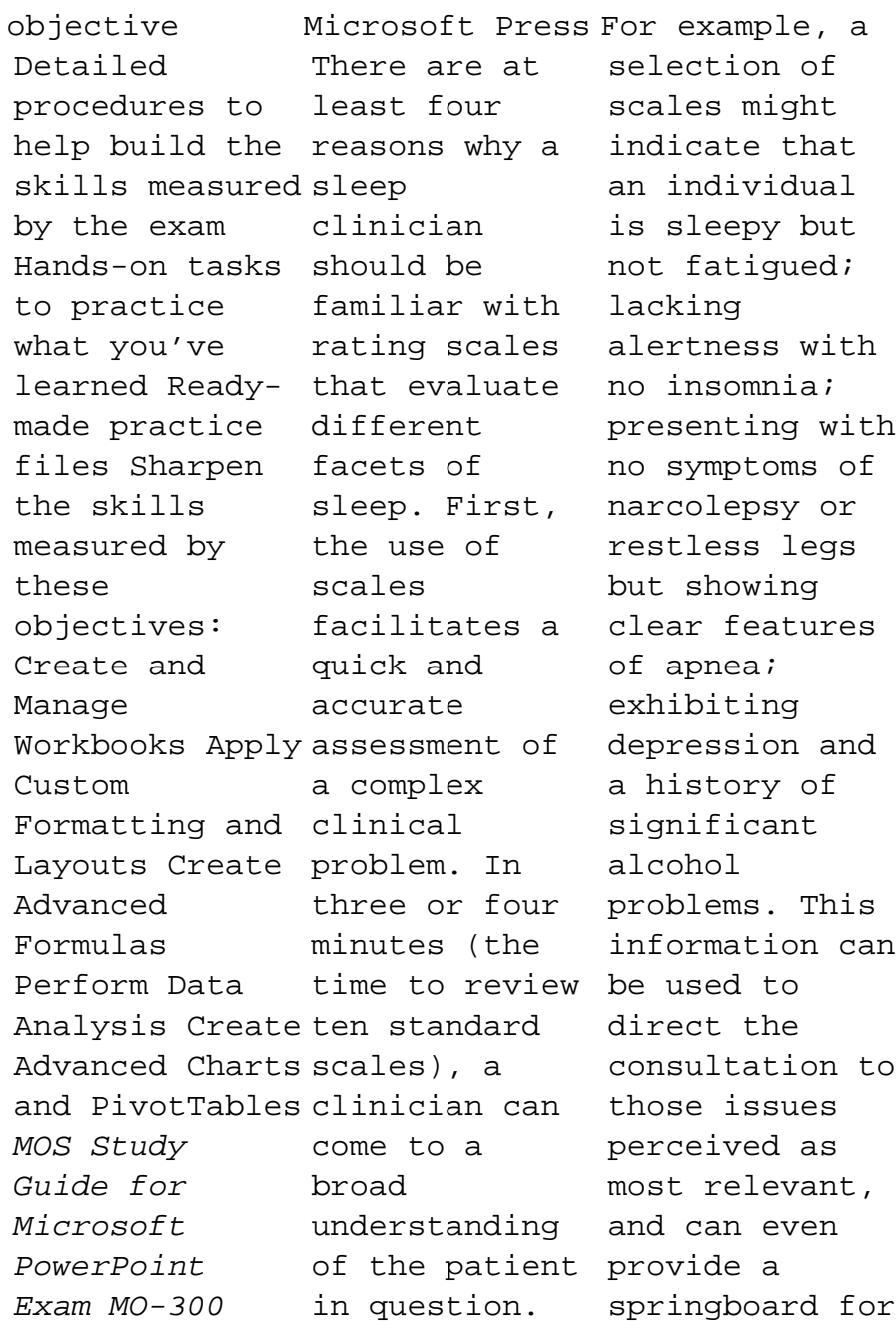

Page 5/21 July, 27 2024

explaining the between benefits of certain treatment approaches or the potential corollaries of allowing the status quo to continue. Second, rating scales can provide a clinician with an enhanced vocabulary or language, improving his or her understanding of each patient. In the characteristic case of the sleep specialist, a scale can help him to distinguish fatigue from sleepiness in a allowing them patient, or elucidate the differences

sleepiness and colleagues when alertness (which is not merely the inverse of the former). Sleep scales are developed by researchers and tracking a clinicians who patient's have spent years in their field, carefully honing their preferred methods for assessing certain brain states or features of a condition. Thus, scales provide clinicians with provide an a repertoire of objective questions, to draw upon the extensive experience of

their attempting to tease apart nuanced problems. Third, some scales are helpful for progress. A particular patient may not remember how alert he felt on a series of different stimulant medications. Scale assessments administered periodically over the course of treatment record of the intervention, allowing the clinician to examine and

possibly reassess her approach to the facilitate the patient. Finally, for individuals conducting a double-blind crossover trial is accessible or a straightforward the emphasis clinical practice audit, evidence-based those who are care grows, a interested in clinician's research will find that their assess his or own clinics become a source practice and of great discovery. Scales provide medical standardized measures that allow colleagues across cities and countries to coordinate their practices. They the research enable the replication of help to previous studies and organization and dissemination of new research Disorders:100 in a way that and rapid. As placed on ability to her own its relation to that readers the wider community becomes invaluable. Scales make this kind of standardization conceptualize possible, just and organize as they enable efforts that formulate those standards. The majority of Rating Scales in Sleep and Sleep Scales for Clinical Practice is devoted to briefly discussing individual scales. When possible, an example of the scale is provided so may gain a sense of the instrument's content. Groundbreaking and the first of its kind to the essential scales used in sleep medicine, Rating Scales

in Sleep and Sleep Disorders:100 Scales for Clinical Practice is an invaluable resource for all clinicians and researchers <sup>Charts</sup>, interested in sleep disorders. MOS 2010 Study Guide for Microsoft posts, and Word Expert, Excel Expert, Access, and SharePoint Exams Microsoft Press Explains, step-by-step, how to create documents with the program Microsoft Office Word

2013, covering and may not such topics as styles and themes, text effects and graphics, SmartArt diagrams and references, footnotes, tables of contents, indexes, blog Web pages, and includes access to an online edition of the book with downloadable practice files. Mcdp  $1-3$ Tactics John Wiley & Sons This is the eBook of the printed book

include any media, website access codes, or print supplements that may come packaged with the bound book. Advance your expert skills in Word 2016. And earn the credential that proves it!! Demonstrate your expertise with Microsoft Word! Designed to help you practice and prepare for Microsoft Office

Specialist (MOS): Word 2016 Expert certification , this official Study Guide delivers: Indepth exam prep for each MOS objective Detailed procedures to Advanced help build the skills measured by the exam Hands-on tasks to apply what you've learned Practice and review questions Ready-made practice files with solutions Sharpen the

skills measured by these MOS objectives: Manage Document Options and Settings Design Advanced Documents Create References Create Custom Word Elements MOS Study Guide for Microsoft Word Exam MO-100 Microsoft Press Develop the Microsoft Office 365 and Office 2019 skills students need to be

successful in college and beyond with the emphasis on criticalthinking, pro blem-solving, and in-depth coverage found in NEW PERSPECTIVES MICROSOFT OFFICE 365 & OFFICE 2019: INTRODUCTORY. Updated with all-new case scenarios, this edition clearly applies the skills students are learning to real-world situations to make concepts even more relevant across the

applications and reinforces critical skills to make them successful in their educational and professional careers. NEW PERSPECTIVES **MICROSOFT** OFFICE 365 & OFFICE 2019: INTRODUCTORY demonstrates the importance of what students are learning while strengthening your skills and helping students transfer those skills to other

applications and disciplines for further success. In addition, MindTap and updated SAM (Skills Assessment Manager) online resources are available to guide additional study and ensure successful results. Important Notice: Media content referenced within the product description or the product text may not be

available in the ebook version. **Microsoft Project 2016 Step by Step** Microsoft Press Advance your expert-level proficiency with Excel. And earn the credential that proves  $i + 1$ Demonstrate your expertlevel competency with Microsoft Excel! Designed to help you practice and prepare for Microsoft Office Specialist:

Microsoft Excel Expert (Excel and Excel 2019) certification , this official Study Guide delivers: Indepth preparation for each MOS objective Detailed procedures to Expert help build the skills measured by the exam Hands-on tasks to practice what you've learned Ready-experience made practice files Sharpen the skills measured by these objectives:

Manage Workbook Options and Settings Manage and Format Data Create Advanced Formulas and Macros Manage Advanced Charts and Tables About the MOS: Certification A Microsoft Office Specialist (MOS): Expert certification validates your hands-on and competency with an Office product at an **Army** expert level.

T<sub>t</sub> demonstrates that you can apply the product's principal features at an advanced level, can complete expert tasks independently , and are ready to enter the job market. See full details at: microsoft .com/learn Practice Files Available at: MicrosoftPres sStore.com/ M OSExcelExpert 201/downloads **The Sergeants Major of the** Microsoft

Press The first book on the subject written by a practitioner forpractition ers. Geotechnical Instrumentati on for Monitoring Fi eldPerformanc  $\Rightarrow$ Geotechnical Instrumentati on for Monitoring Fi eldPerformanc e goes far beyond a mere summary of the technical literature and manufactu rers' brochures: it guides reader sthrough the entire

geotechnical i evaluates nstrumentatio n process, showingthem when to monitor safety and performance, and how to do it well.This comprehensive guide: \* Describes the critical steps of planning monitoring programsusing geotechnical instrumentati on, including what benefits can beachieved and how construction specification s should bewritten \* Describes and

monitoring methods and r ecommendsinst ruments for monitoring groundwater pressure, def ormations,tot al stress in soil, stress change in rock, temperature, and loadand strain in structural members \* Offers detailed practical guidelines on instrument ca librations,in stallation and maintenance, and on the collection, processing,an

## d

interpretatio n of instrume ntation data Describes the role of geotechnical instrumentati on during the construction and operation phases of civil engineering p rojects,inclu ding braced excavations, embankments on soft groun d,embankment dams, excavated and natural slopes, under groundexcavat ions, driving piles, and drilled shafts \* Provides

guidelines throughout the book on the best practices **Geotechnical Instrumentatio n for Monitoring Field Performance** Createspace Independent Publishing Platform Your text simplified as the essential facts to prepare you for your exams. Over 2,000 higly probable test items. U. S. Army Board Study Guide Createspace Independent Publishing

Platform Advance your proficiency with Outlook. And earn the credential that proves it! Demonstrate your expertise with Microsoft Outlook (Microsoft 365 Apps and Office 2019)! Designed to help you practice and prepare for Microsoft Office Specialist: Outlook Associate

(Exam MO-400) these certificatio objectives: n, this official Study Guide delivers: In-Processes depth preparation for each MOS objective Detailed procedures to help build the skills measured by the exam Hands-on tasks to practice what you've learned Ready-made practice files Sharpen the skills measured by

Manage Outlook Settings and Manage Messages Manage Schedules Manage Contacts and Tasks About MOS: Associate Certificatio n A Microsoft Office Specialist (MOS): Associate certificatio n validates your handson experience and

competency with an Office product at an associate level. It demonstrates that you can apply the product's principal features correctly, can complete tasks indepe ndently, and are ready to enter the job market. See full details at: microsoft.co m/learn Practice Files Available at: Microsof tPressStore.

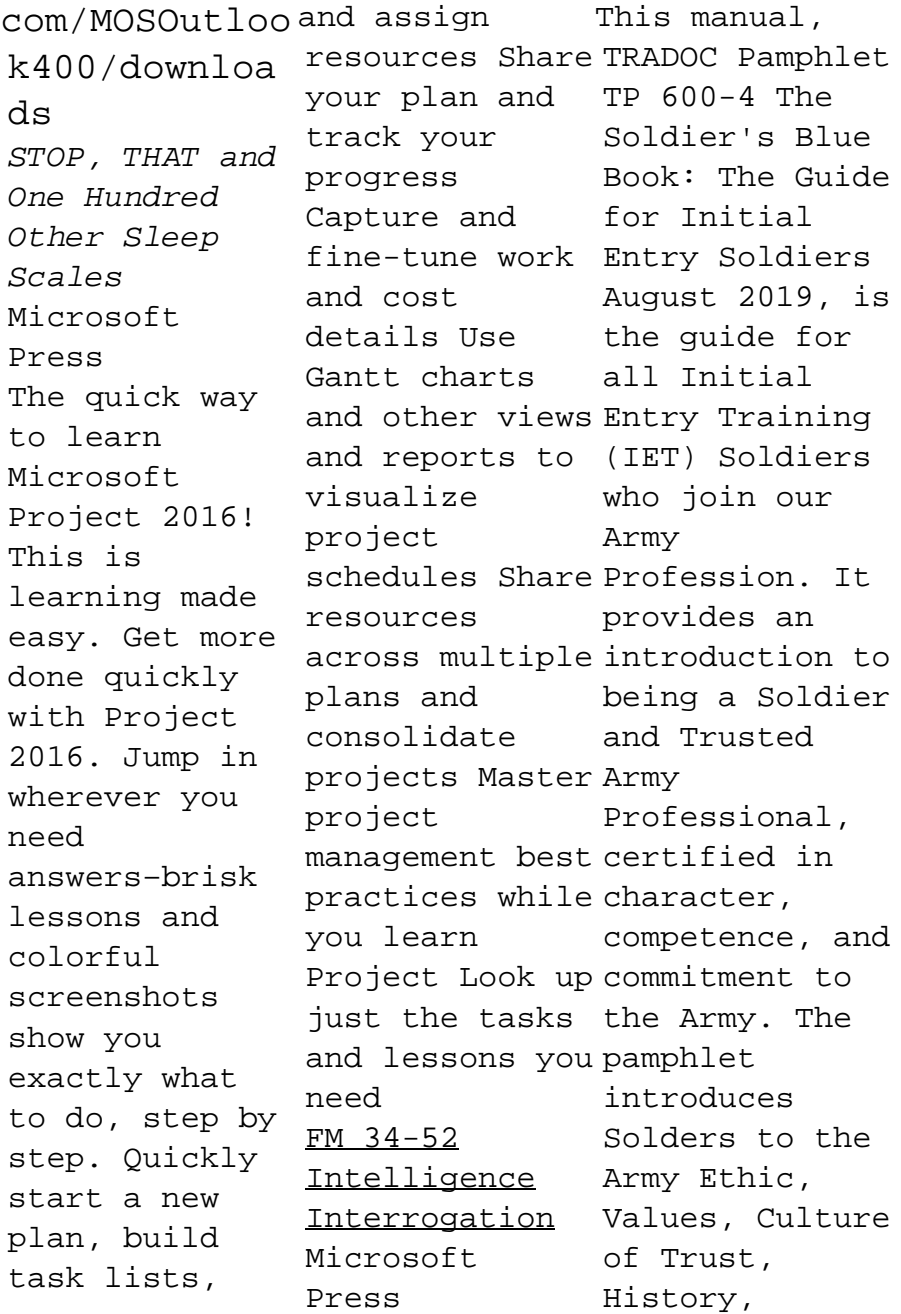

Organizations, Training and Training. It provides information on pay, leave, Thrift Saving Plans (TSPs), and organizations that will be available to assist you and **Word, Excel,** your Families. The Soldier's Blue Book is mandated reading and will be maintained and available during BCT/OSUT apps! This is and AIT.This pamphlet applies to all active Army, U.S. Army Reserve, and the Army National Guard enlisted IET conducted at service schools, Army

Centers, and other training activities under the control of Headquarters, TRADOC. **MOS 2010 Study Guide for Microsoft PowerPoint, and Outlook** Microsoft Press The quick way to learn popular Microsoft 365 learning made easy. Get more done quickly with Microsoft Word, Excel, PowerPoint, and Outlook. Jump in wherever you need answers—brisk lessons and

detailed screenshots show you exactly what to do, step by step. • Discover new time-savers and usability improvements for Word, Excel, PowerPoint, and Outlook • Format and organize highimpact documents and use Word's enhanced coauthoring tools • Build powerful, reliable Excel worksheets and analyze complex data sets • Prepare highly effective presentations with PowerPoint's newest visual

tools • Improve eBook of the with your productivity with Outlook email, scheduling, and media, contacts • Make website the most of the access latest Accessibility Checker and other new features • L<sub>ook</sub> that may up just the tasks and lessons you need Download your Step by Step practice files at: Micro everyday softPressStore. proficiency com/MSOfficeSBS with 365/downloads **MOS 2016 Study Guide for Microsoft Word Expert** Microsoft Press This is the printed book and may not include any codes, or print supplements come packaged with the bound book. Advance your PowerPoint 2016. And earn the credential that proves it! Demonstrate your expertise Microsoft PowerPoint! Designed to help you practice and prepare for Microsoft Office Specialist (MOS): PowerPoint 2016 certifi cation, this official Study Guide delivers: Indepth preparation for each MOS objective Detailed procedures to help build the skills measured by the exam

Hands-on tasks to practice what you've learned Practice files and sample solutions Sharpen the skills measured by these objectives: Create and manage presentation s Insert and format text, shapes, and images Insert tables, charts, SmartArt, and media Apply transitions

and animations Manage multiple presentation s About MOS A Microsoft Office Specialist (MOS) certificatio n validates your proficiency with Microsoft Office programs, demonstratin g that you can meet globally recognized performance standards. Hands-on experience with the

technology is required to successfully pass Microsoft Certificatio n exams. MOS Study Guide for Microsoft Office 365 Cengage Learning This is learning made easy. Get more done quickly with Office 2019. Jump in wherever you need answers brisk lessons and colorful screenshots show you

to do, step by step. Covers Word, Excel, PowerPoint and Outlook Format Word documents for maximum visual impact Build powerful, reliable Excel workbooks for analysis and reporting Prepare highly effective PowerPoint presentation s Use Outlook to organize your email,

exactly what calendar, and everyday contacts Includes downloadable practice files **Map Reading and Land Navigation** Microsoft Press This is the eBook of the printed book and may not include any media, website access codes, or print supplements that may come packaged with the bound book. Advance your

proficiency with Excel 2016. And earn the credential that proves  $i + 1$ Demonstrate your expertise with Microsoft Excel! Designed to help you practice and prepare for Microsoft Office Specialist (MOS): Excel 2016 Core ce rtification, this official Study Guide delivers: In-

depth preparation for each MOS objective Detailed procedures to help build the skills measured by the exam Hands-on tasks to practice what you've learned Practice files and sample solutions Sharpen the skills measured by these objectives: Create and manage worksheets

and workbooks g that you Manage data cells and ranges Create tables Perform operations with formulas and functions Create charts and objects About MOS A Microsoft Office Specialist (MOS) certificatio n validates your proficiency with Microsoft Office programs, demonstratin

can meet globally recognized performance standards. Hands-on experience with the technology is required to successfully pass Microsoft Certificatio n exams. Microsoft Office Step by Step (Office 2021 and Microsoft 365) Microsoft Press Presents a guide to Office Professional

2013, describing such tasks as creating documents, spreadsheets, and slide presentations ; managing email; and organizing notes, covering the Microsoft programs Word, Excel, Access, OneNote, Publisher, Outlook, and PowerPoint.